### МИНИСТЕРСТВО ОБРАЗОВАНИЯ И НАУКИ РБ ГОСУДАРСТВЕННОЕ БЮДЖЕТНОЕ ПРОФЕССИОНАЛЬНОЕ ОБРАЗОВАТЕЛЬНОЕ УЧРЕЖДЕНИЕ «БУРЯТСКИЙ РЕСПУБЛИКАНСКИЙ ИНФОРМАЦИОННО-ЭКОНОМИЧЕСКИЙ ТЕХНИКУМ»

УТВЕРЖДАЮ Замдиректора по УР  $\xarrow{\sim}$  20\_ г.

# **МЕТОДИЧЕСКАЯ РАЗРАБОТКА ОТКРЫТОГО ЗАНЯТИЯ ПО ТЕМЕ:**

«Телекоммуникационная фаза проектирования. Схемы соединения групповых устройств сетевого оборудования»

Разработал: Тенгайкин Е.А.,

преподаватель спец.дисциплин

г. Улан-Удэ 2020

ПМ.01 Участие в проектировании сетевой инфраструктуры

Ф.И.О. преподавателя: Тенгайкин Евгений Александрович

Группа: 134

Дата: 11.10.2020

Наименование изучаемого раздела МДК.01.01. Организация, принципы построения и функционирования компьютерных сетей

Наименование изучаемой темы Телекоммуникационная фаза проектирования. Схемы соединения групповых устройств сетевого оборудования.

Тип занятия Урок изучения нового материала

Вид занятия смешанный урок (проблемный, частично-поисковый)

Цель: демонстрация методики формирования профессиональных компетенций на примере решения производственных задач

Образовательная планируется, что к окончанию урока обучающиеся усовершенствуют знания основных принципов организации сети; сформируются знания факторов, влияющих на структуру сети; знания последовательности этапов проектирования сети: анализ задачи, проектирование физической структуры и инфраструктуры, развертывание;

Развивающая формировать умения и навыки проектирования компьютерной сети по заданному алгоритму; формировать проектировочные компетенции - самостоятельно планировать продукт своей деятельности на основании заданных критериев; развивать коммуникативные компетенции - уметь определять содержание выступления, высказывать свое мнение, развивать грамотную предметную речь; развивать учебно-познавательные компетенции; совершенствовать качество памяти, внимания.

Воспитательная воспитание информационной культуры, формирование ОК- 2,3, развивать коммуникативные компетенции - воспитывать умение активно взаимодействовать в совместной деятельности; чувства взаимопомощи, инициативности, ответственности; развивать интерес к дисциплине; развивать умения работать самостоятельно.

Валеологическая продолжить формирование ПК по соблюдению ТБ и ПП за компьютером, проводить минуты отдыха для снятия усталости

Методы обучения проблемно-поисковый, репродуктивный

Формы обучения индивидуальная, групповая

Средства обучения компьютер, интерактивная доска, программное обеспечение

Формы и методы контроля тест

Междисциплинарные связи ПМ.02 Организация сетевого администрирования

Внутридисциплинарные связи МДК 01.01 Тема Требования СНиП к оборудованию компьютерных сетей

Обучающийся должен знать общие принципы построения сетей; сетевые топологии; многослойную модель OSI; требования к компьютерным сетям; этапы проектирования сетевой инфраструктуры;

Обучающийся должен уметь проектировать локальную сеть; выбирать сетевые топологии; рассчитывать основные параметры локальной сети; читать техническую и проектную документацию по организации сегментов сети;

Обучающийся должен иметь практический опыт (Для МДК) проектирования архитектуры локальной сети в соответствии с поставленной задачей;

#### № /№ Содержание и структура занятия Время Деятельность преподавателя Деятельность обучающегося Методы обучения и контроля Формы обучения Средства обучения Формируемые компетенции ПК ОК 1 Орг. момент 1 м. Приветствие, определение отсутствующих, организация внимания. Слушают преподавателя словесный Коллективная Интерактивная доска  $\overline{I}$  TK 2  $\overline{I}$  OK 1 2 Повторение ранее изученного материала 5 м. | Актуализация знаний | Устный опрос | Метод диалога, интерактивный Коллективная Интерактивная доска  $\overline{C}$  TK 2  $\overline{OC}$  OK 2 3 Введение в тему урока 3 м. Целеполагание Слушают преподавателя, принимают и сохраняют учебные цели занятия Метод диалога | Коллективная | Интерактивная доска  $\Pi K 2$  OK 1 4 Введение нового материала и запоминание 10 м. Ставит задачу изучения материала. Изложение нового материала Слушают преподавателя, строят понятные для собеседника высказывания, принимают и сохраняют новый материал Частично-поисковый, наблюдение и оценка деятельности обучающихся Индивидуальная Интерактивная доска  $\Pi$ K 2.  $\Box$  OK 2. ОК 4. ОК 5 5 Закрепление материала 10 м Организует индивидуальную работу Разрабатывают проект сети по заданным исходным данным Индивидуальная Интерактивная доска  $\Pi$ K 3.  $\Box$  OK 3.

#### **Ход занятия**

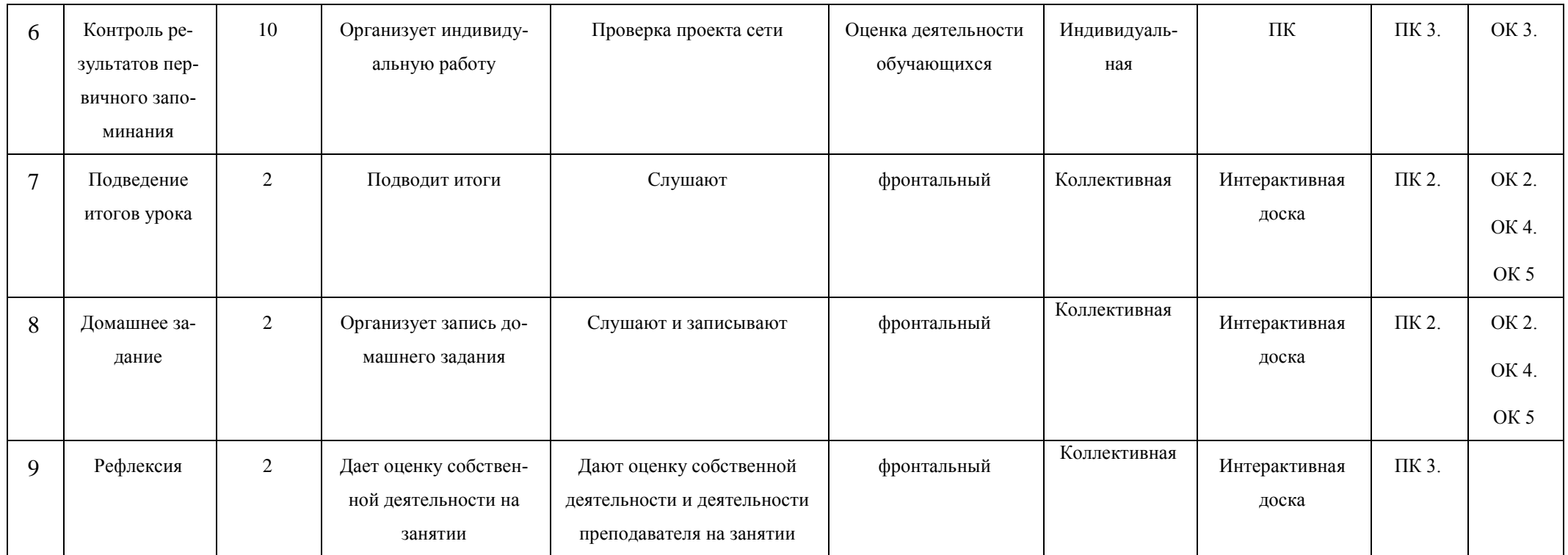

 ${\bf Pa}$ зработчик<br/>  $\qquad \qquad {\bf (A}$ 

(должность ) (подпись) (расшифровка подписи)

## **Конспект урока**

- 1. Организационный момент (тема, задачи и цели занятия, мотивация)
- 2. Актуализация знаний. Устный опрос:
	- 2.1. Какие типы компьютерных сетей бывают по организации взаимодействия компьютеров (по способам администрирования)?
	- 2.2. Какие типы компьютерных сетей бывают по типу среды передачи?
	- 2.3. Какие типы компьютерных сетей бывают по топологии?
	- 2.4. Какие архитектуры сети существуют? Какая архитектура чаще всего встречается при организации локальных сетей?
	- 2.5. Какие коммуникационные устройства используются для организации локальных компьютерных сетей?
- 3. Формирование новых знаний:
	- 3.1. Факторы, влияющие на структуру сети
	- 3.2. Основные этапы проектирования сети. Алгоритм процесса построения сети.
	- 3.3. Схемы сети: физическая и логическая.
	- 3.4. Пример проекта сети
- 4. Применение знаний:

4.1. Разработка проекта сети по заданным исходным данным (приложение 1)

- 5. Подведение итогов. Рефлексия (приложение 2).
- **6.** Домашнее задание: разработать проект предложенной задачи

### **Тема: Телекоммуникационная фаза проектирования. Схемы соединения групповых устройств сетевого оборудования**

### **1. Факторы, влияющие на структуру сети**

При создании новой сети желательно учитывать следующие факторы:

• требуемый размер сети (в настоящее время, в ближайшем будущем и по прогнозу на перспективу);

• структура, иерархия и основные части сети (по подразделениям предприятия, а также по комнатам, этажам и зданиям предприятия); основные направления и интенсивность информационных потоков в сети (в настоящее время, в ближайшем будущем и в дальнейшей перспективе); характер передаваемой по сети информации;

• технические характеристики оборудования (компьютеров, адаптеров, кабелей, репитеров, концентраторов, коммутаторов);

• возможности прокладки кабельной системы в помещениях и между ними, а также меры обеспечения целостности кабеля;

• обслуживание сети и контроль ее безотказности и безопасности;

• требования к программным средствам по допустимому размеру сети, скорости, гибкости, разграничению прав доступа, стоимости, по возможностям контроля обмена информацией и т.д. (например, если предполагается использование одного ресурса многими пользователями, то следует использовать серверную ОС);

• необходимость подключения к другим сетям (например, глобальным);

• имеющиеся компьютеры и их программное обеспечение, а также периферийные устройства (принтеры, сканеры и т.д.).

При *выборе размера* (под *размером* сети в данном случае понимается как количество объединяемых в сеть компьютеров, так и расстояния между ними) и структуры сети необходимо учитывать:

• количество компьютеров (следует оставлять возможность для дальнейшего роста количества компьютеров в сети);

требуемую длину линий связи сети (например, если расстояния очень большие, может понадобиться использование дорогого оборудования).

способы объединения частей сети (для объединения частей сети могут использоваться репитеры, репитерные концентраторы, коммутаторы, мосты и маршрутизаторы, причем в ряде случаев стоимость этого объединительного оборудования может даже превысить стоимость компьютеров, сетевых адаптеров и кабеля.

Возможность масштабирования (например, лучше приобретать коммутаторы или маршрутизаторы с количеством портов, несколько большим, чем требуется в настоящий момент).

#### $2<sup>1</sup>$ Основные этапы проектирования сети. Алгоритм процесса построения сети.

Процесс построения (проектирования) сети представляет собой упрощенное моделирование не наступившей действительности и включает в себя следующие основные этапы:

1. Анализ задач, для решения которых создается сеть, а также определение объема финансирования проекта.

Проектирование физической структуры - этап, на котором анализируются 2. начальные условия (планировка здания, имеющиеся технические средства и т.п.) и создается детальный проект физической организации сети.

Проектирование инфраструктуры - этап, на котором определяются протоколы 3. взаимодействия, используемые службы, политика безопасности и т.п. - т.е. логическая организация сети.

Развертывание - этап, связанный с прокладкой линий связи, установкой и  $\overline{4}$ настройкой оборудования.

Этап анализа является одним из важнейших, поскольку определяет все остальные решаемые задачи: как физическую структуру сети (например, места расположения компьютеров), так и логическую (используемые протоколы, службы и т.п.). Именно на данном этапе выступает основное различие компьютерных сетей.

На этапе проектирования решаются следующие задачи:

На основе определенных целевых требований к сети определяется необходимый  $1<sub>1</sub>$ состав оборудования и, прежде всего, компьютеров: количество, характеристики и т.д.

2. Определяется физическое расположение рабочих мест и определяются этажи и аудитории, которые будут охватываться сетью. При решении этой задачи должна учитываться принципиальная возможность прокладки линий связи к рабочим местам/помещениям.

3. Исходя из решаемых задач, стоимости и расположения, определяется тип физических линий связи, соединяющих рабочие места, состав и расположение коммуникационного оборудования (например, концентраторов).

4. Определяется способ подключения к Интернету: выбирается провайдер – организация, обеспечивающая подключение организации к сети Интернет. При выборе провайдера учитываются факторы: характеристики возможных физических соединений с провайдером, требования к оборудованию и необходимое дополнительное оборудование, начальная стоимость подключения, стоимость эксплуатации подключения, технологические ограничения подключения (невозможность использования некоторых служб).

Исходя из технических требований, определяется узел проектируемой сети, кото-5. рый будет являться шлюзом для подключения к Интернету и определяется место его расположения. При этом учитывается удобство физического соединения шлюза с проектируемой сетью и удобство подведения физических линий для подключения к Интернету.

#### $2.1.$ Общий алгоритм, описывающий процесс построения сети.

 $1<sup>1</sup>$ Определение исходных данных.

- Определение целей использования сети.  $\Omega$
- Определение требований к сети  $\Omega$

Характеристики используемого оборудования (компьютеры, сетевое обору- $\circ$ дование, принтеры, модемы и др.)

o Характеристика сетевого ПО (операционные системы, серверное ПО, антивирусное ПО)

o Примерная схема здания, в котором планируется строить сеть.

2. Проектирование сети

o Способ сегментирования и объединения сегментов (определение необходимых сегментов оборудования для их формирования).

- o Выбор типа кабеля (как правило, выбирается неэкранированная витая пара)
- o Определение активных устройств (модемы, маршрутизаторы и т.п.)

o Выбор программного обеспечения (серверные и клиентские ОС, серверное программное обеспечение и т.п.).

o Разработка схемы сети (указываются узлы сети и длины соединительных кабелей).

- 3. Определение стоимости
	- o Анализ основных направлений затрат
	- o Составление примерной сметы затрат.
- 4. Примерный план проведения работ.
- 5. Развертывание сети.

### **3. Схемы сети: физическая и логическая.**

Схемы сети являются важным инструментом при поиске неисправностей и планировании. Схемы сети бывают двух видов:

*логическая* – на ней отображаются сегменты, использующие разные сетевые ОС и типы кабелей, а также соединения между коммутаторами и серверами сети; можно указывать IPадреса рабочих станций и имена доменов (строятся как можно проще, не перегружать ее ненужной графикой и сведениями). Составляются для того, чтобы помочь пользователям и обслуживающему персоналу понять, как функционирует сеть.

*физическая* – отображает расположение серверов и рабочих станций по комнатам и соединения между ними с помощью маршрутизаторов и патч-панелей - все сетевое оборудование (должны быть подробными).

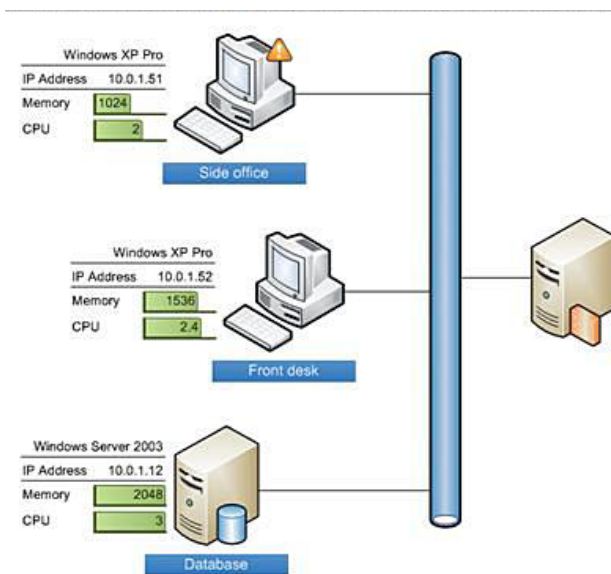

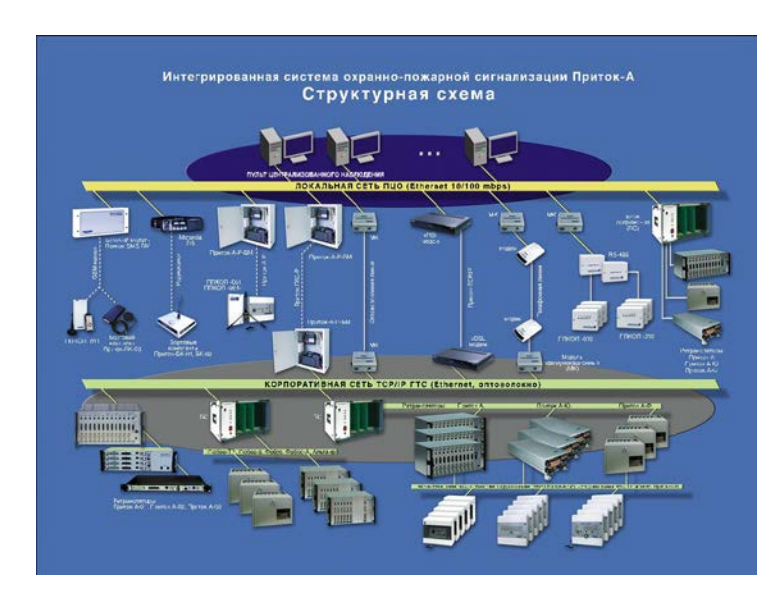

*Рис.1 Примеры физических схем сети*

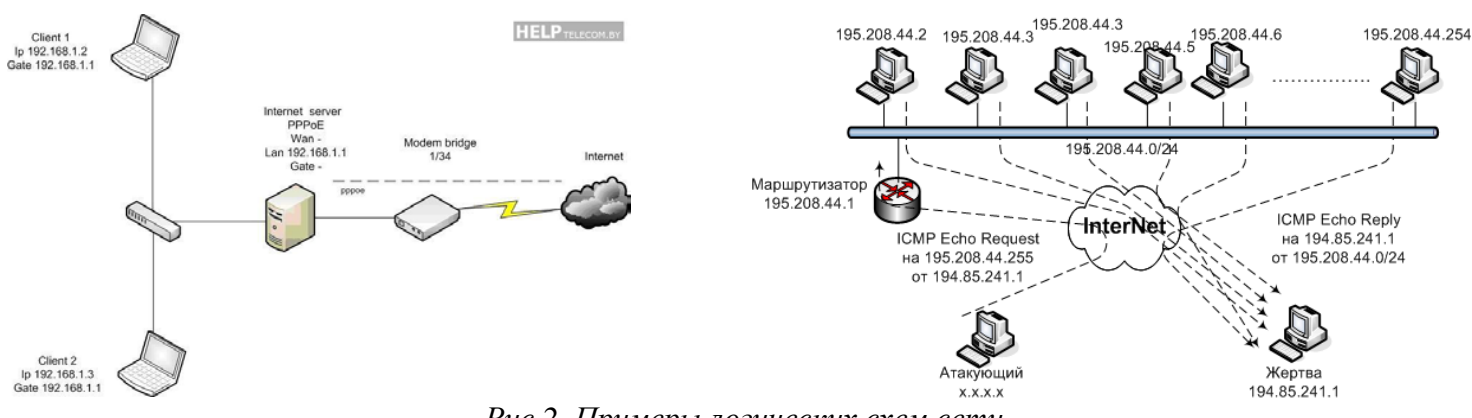

# Рис.2. Примеры логических схем сети

#### $\overline{4}$ Пример проекта сети

Допустим, к Вам обратились представители малого предприятия с просьбой установить экономичную компьютерную сеть, построенную с учетом современных достижений в области коммуникационных технологий и имеющую возможности дальнейшего расширения. При установке сети следует:

- о соединить существующие компьютеры для совместного использования информации;
- о установить компьютеры для сотрудников бухгалтерии (4 шт.) и коммерческого директоpa:
- о добавить 2 компьютера в технический отдел и 8 компьютеров в плановый отдел;
- о предусмотреть возможность подключения еще компьютеров;
- о обеспечение подключение к Интернету для планового отдела

#### $5.$ Разработка проекта сети (приложение 1 - задание для студентов)

#### План-проект учебной компьютерной сети в техникуме.

#### Описание задания

Необходимо спроектировать сегмент учебной компьютерной сети для техникума. В техникуме уже существует две сети:

- административная сеть, объединяющая компьютеры директора, секретаря и бухгалтерии (гл. бухгалтер);
- компьютеры кабинетов информатики, имеющих выделенный сервер (обычный компьютер под управлением Windows 7/10).

Кроме этого еще в трети кабинетов имеются демонстрационные компьютеры с проекторами и 1 компьютер в метод. кабинете.

#### Исхолные ланные

#### 1. Пели использования сети:

• Обучение обучающихся различным дисциплинам с использованием сетевых технологий.

• Доступ к информационным ресурсам (библиотека, и в будущем возможность подключения к Интернет).

- Демонстрация видео уроков.
- Голосовое обшение по сети.

#### 2. Требуемые характеристики сети:

• скорость передачи достаточная для поддержания видеовещания и голосового общения;

- отделить учебную сеть от имеющейся административной сети;
- масштабируемость (возможность дальнейшего расширения сети).
- 3. Характеристики существующих компьютеров и других устройств:

В организации имеется уже существующая сеть с выделенным сервером, объединяющая компьютеры в кабинетах информатики.

количество компьютеров — 11:

- o кабинет информатики 1 (10 ученических + 1 учительский + 1 сервер);
- o по одному компьютеру в 3 кабинетах (история, математика, химия);
	- o один компьютер в метод. кабинете.

Все компьютеры типовые и имеют следующие характеристики:

- Процессор intel i3:
- Оперативная память 4096 Мб;
- Жесткий диск 500 Гб;
- Сетевой адаптер встроенный (100 Мб, Ethernet).
- количество принтеров 2.
- **4. Характеристики используемого программного обеспечения:**
	- Операционные системы: Windows 7 Pro.
- **5. Примерная схема здания.**

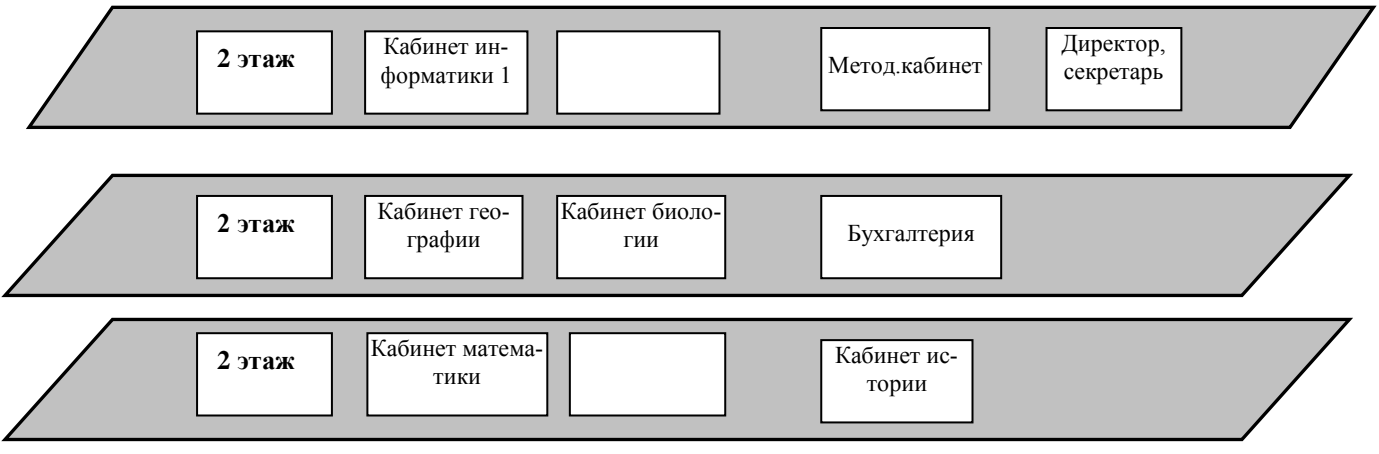

Примечание: Каждый кабинет имеет примерно одинаковую площадь (5 × 12 м<sup>2</sup>). **Схема существующей сети в техникуме:** 

Кабинет информатики 1 сервер Ethernet 22 3 м Коммутатор (16 портов) 10 м

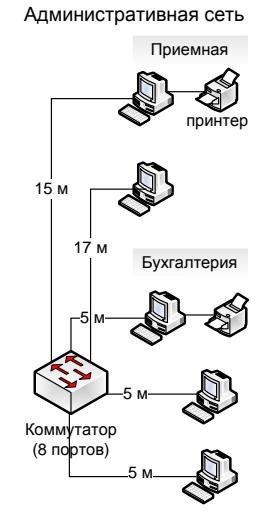

### **Задание:**

- 1) Опишите этап проектирования сети:
	- а. определите необходимые сегменты и их расположение
	- б. тип кабеля
	- в. активные устройства (модемы, маршрутизаторы, шлюзы и т.д.)
	- г. программное обеспечение
	- д. разработайте новую схему сети в соответствии с примерной схемой здания с указанием длин соединительных кабелей

### 2) Определите стоимости:

- а. составьте анализ основных направлений затрат
- б. составьте смету примерных затрат (расчеты произвести в табличном процессоре Excel)

### 3) составьте примерный план проведения работ

#### 6. Подведение итогов (защита проектов и выбор оптимального проекта). Рефлексия (приложение 2).

Оцените каждый этап процесса построения сети по степени сложности (в баллах от 0 до 5):

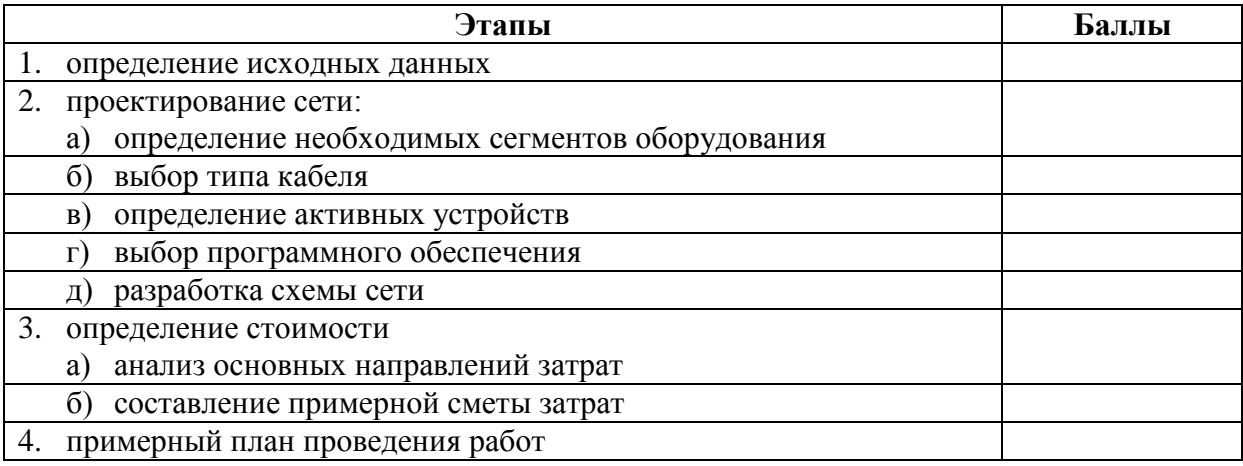

#### 7. Домашнее задание: разработать проект предложенной задачи

Спроектировать компьютерную сеть для посёлка, в котором Вы проживаете.

### Решение залачи:

- 1) Опишите этап проектирования сети:
	- а. определите необходимые сегменты и их расположение:
- целесообразно использовать коммутаторы 5/8/16-портовые, т.к. планируется объединять в сеть не большое количество компьютеров (менее 30) и в настояшее время являются наиболее распространенным устройством сети
- $\blacksquare$ имеющийся сервер преобразуем в файловый сервер для доступа к информационным ресурсам сети (библиотека) и перемешаем его в учительскую
	- б. тип кабеля
- неэкранированная витая пара 5-ой категории
	- в. активные устройства (модемы, маршрутизаторы, шлюзы и т.д.)
- в качестве шлюза выделим сервер (сервер-шлюз или сервер авторизации) для разделения физической сети на 2 подсети: учебную и административную, что обеспечивает ограниченный доступ пользователей к ресурсам сети

г. программное обеспечение

- для модернизации файлового сервера можно приобрести сетевую ОС Windows Server или в целях экономии денежным средств можно воспользоваться лицензионной ОС Linux
- для рабочих станций можно оставить ту же ОС
	- д. разработайте новую схему сети в соответствии с примерной схемой здания с указанием ллин соелинительных кабелей
- 2) Определите стоимости:
	- а. составьте анализ основных направлений затрат
- сетевое оборудование (коммутаторы 5 и 8ми- портовые, кабель UTP, сервер-шлюз с тремя сетевыми картами (IГб/с) – для учебной сети, для административной сети, для подключения к Интернет, 2 ПК – рабочие станици, 1 проектор)
- модернизация файлового сервера (оперативная память, жесткий диск, процессор, сетевая  $\blacksquare$ карта)
- монтажное оборудование и инструменты (обжимной инструмент, короба, разъемы RJ-45)
	- программное обеспечение (ОС Linux, skype для голосового общения)
		- б. составьте смету примерных затрат (расчеты произвести в табличном процессоре Excel)

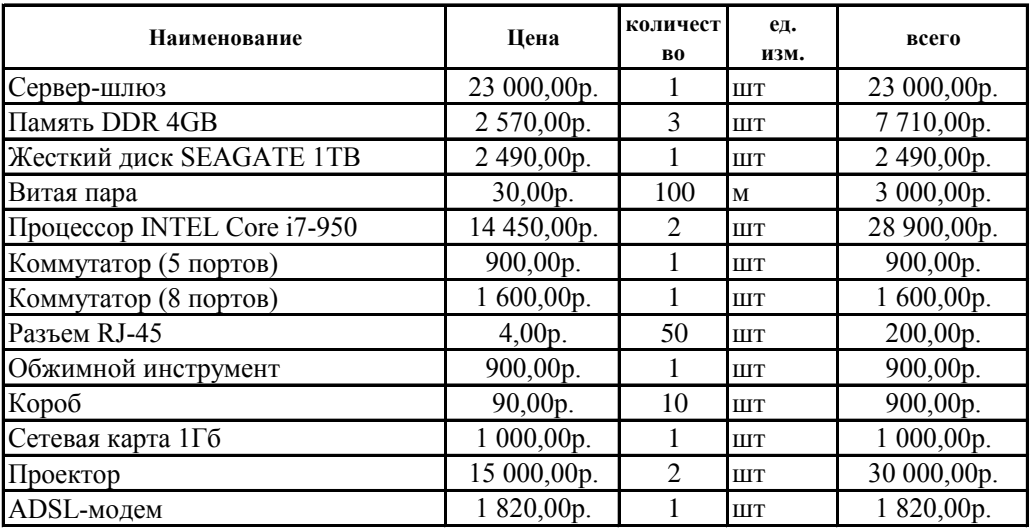

ИТОГО: 102 420,00p.

- 3) составьте примерный план проведения работ
	- уточнение длины кабелей 1 день
	- $\blacksquare$ покупка материалов - 2 дня
	- монтаж локальной сети 5 дней
	- установка ПО 2 дня

### ИТОГО: 10 дней

# *Примерное решение задачи*

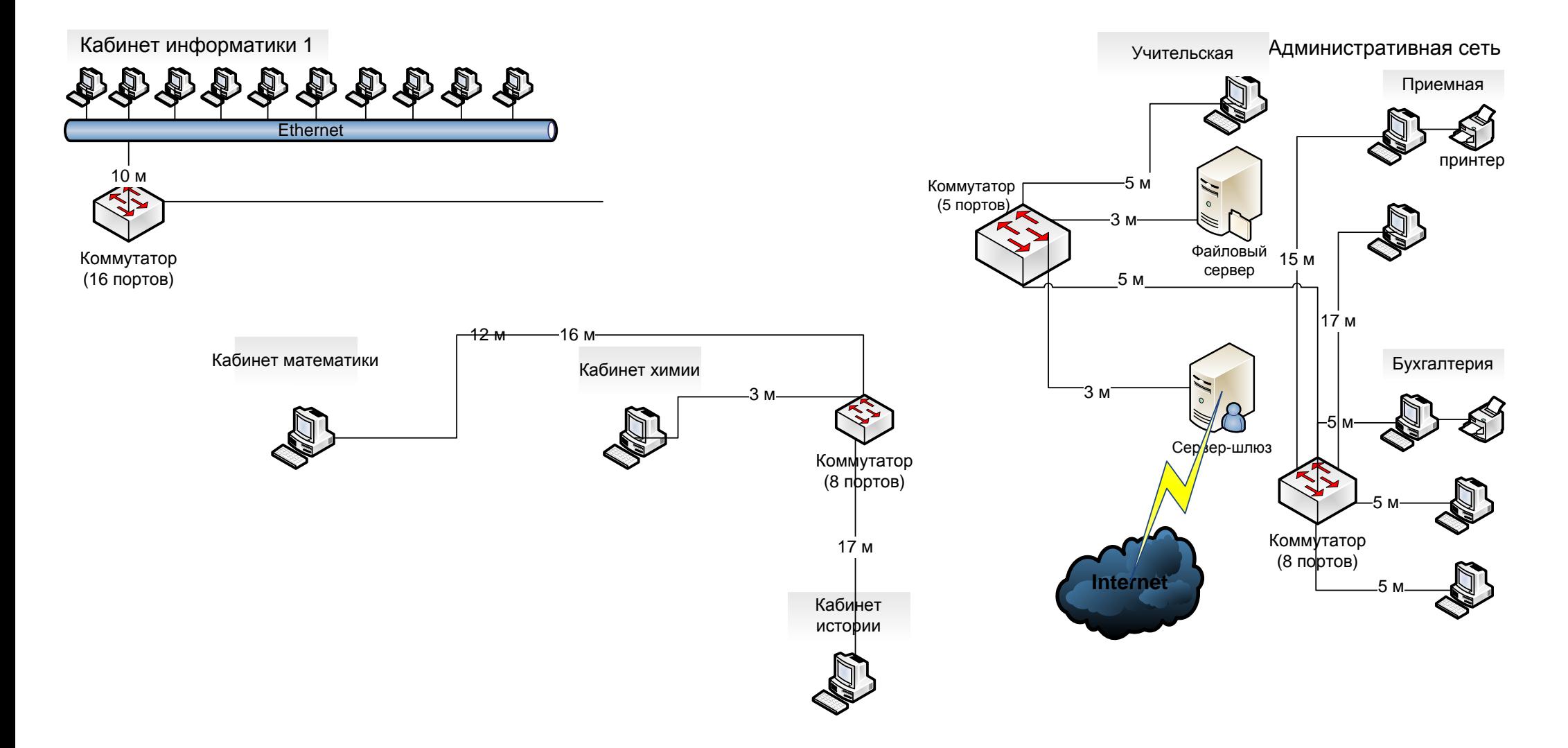

#### **Разработка проекта сети (задание) План-проект учебной компьютерной сети техникума Описание задания**

Необходимо спроектировать сегмент учебной компьютерной сети для техникума. В техникуме уже существует две сети:

- административная сеть, объединяющая компьютеры директора, секретаря и бухгалтерии (гл.бухгалтер, экономист-материалист и расчетчик);
- компьютеры кабинетов информатики, имеющих выделенный сервер (обычный компьютер под управлением Windows XP).

Кроме этого еще в трети кабинетах имеются демонстрационные компьютеры и 1 компьютер в учительской. Планируется одновременная трансляция видео и передача голосовых данных в любом из учебных кабинетов.

#### **Исходные данные**

#### **1. Цели использования сети:**

- Обучение обучающихся различным дисциплинам с использованием сетевых технологий.
- Доступ к информационным ресурсам (библиотека, и в будущем возможность подключения к Интернет).
	- Демонстрация видео уроков.
	- Голосовое общение по сети.

#### **2. Требуемые характеристики сети:**

- скорость передачи достаточная для поддержания видеовещания и голосового общения;
- отделить учебную сеть от имеющейся административной сети;
- масштабируемость (возможность дальнейшего расширения сети).

#### **3. Характеристики существующих компьютеров и других устройств:**

В организации имеется уже существующая сеть с выделенным сервером, объединяющая компьютеры в кабинетах информатики.

количество компьютеров — 11:

- o кабинет информатики 1 (10 ученических + 1 учительский);
- o по одному компьютеру в 3 кабинетах (история, математика, химия);
- o один компьютер в учительской.

Все компьютеры типовые и имеют следующие характеристики:

- Процессор Intel i3;
- Оперативная память 4096 Мб;
- Жесткий диск 500 Гб;
- Сетевой адаптер встроенный (100 Мб, Ethernet).
- количество принтеров 2.

#### **4. Характеристики используемого программного обеспечения:**

- Операционные системы: Windows 7|10 pro.
- **5. Примерная схема здания.**

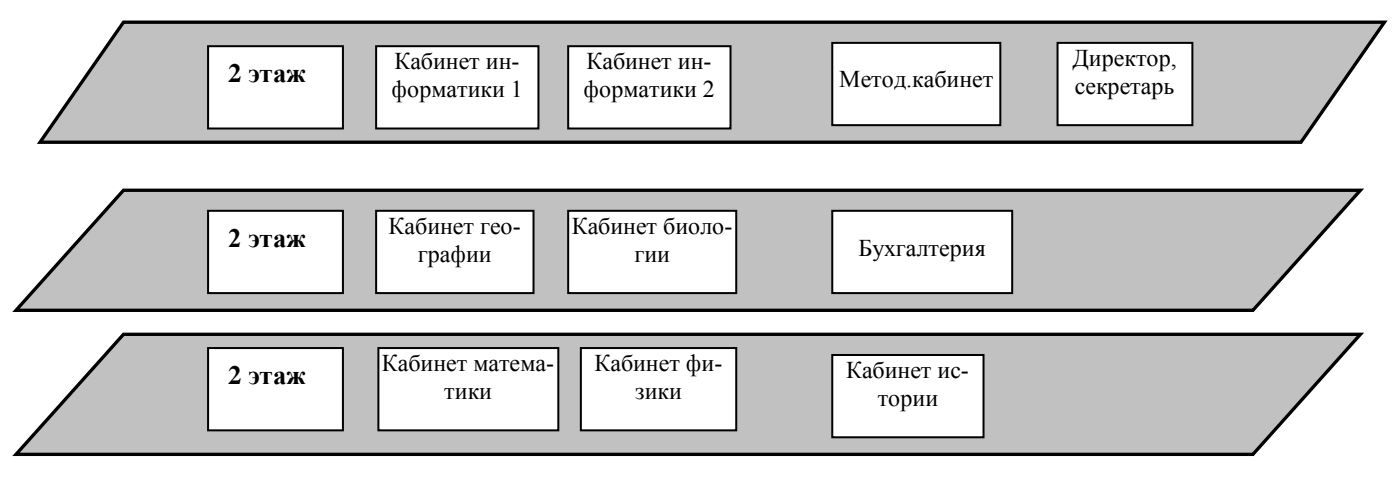

Примечание: Каждый кабинет имеет примерно одинаковую площадь (5  $\times12$  м<sup>2</sup>).

**Схема существующей сети в школе:**

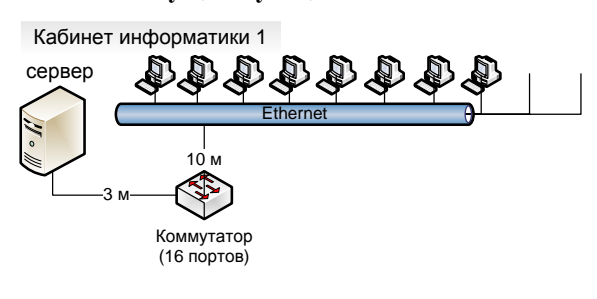

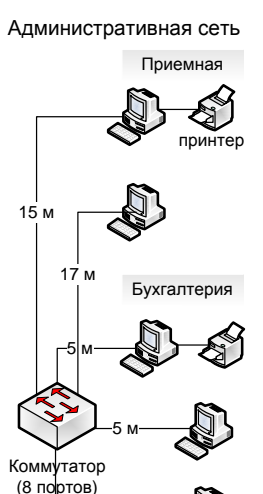

5 м

### **Задание:**

- 1) Опишите этап проектирования сети:
	- а. определите необходимые сегменты и их расположение
	- б. тип кабеля
	- в. активные устройства (модемы, маршрутизаторы и т.д.)
	- г. программное обеспечение
	- д. разработайте новую схему сети в соответствии с примерной схемой здания с указанием длин соединительных кабелей
- 2) Определите стоимости:
	- а. составьте анализ основных направлений затрат
	- б. составьте смету примерных затрат (расчеты произвести в табличном процессоре Excel)
- 3) составьте примерный план проведения работ

# Рефлексия

Оцените каждый этап процесса построения сети по степени сложности (в баллах от 0 до 5):

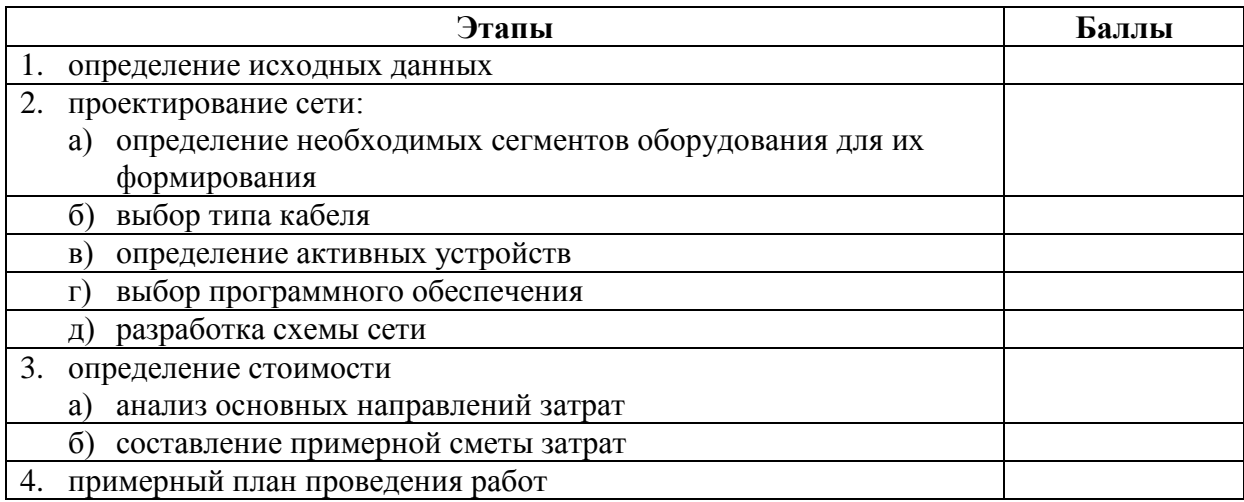